# **DOSSIER FORMATIVO CURSO TRABAJO SOCIAL SANITARIO**

EFES

## **1.- Identificación del curso:**

**DENOMINACIÓN:** Trabajo Social Sanitario en el ámbito: Hospitalario, Atención Primaria, Salud Mental, Urgencias y Emergencias.

**DURACIÓN:** 120 horas lectivas.

**DOCENTES:** Julio Piedra Cristóbal, Trabajador Social Sanitario en un Centro de Salud (SAS), Docente en la Facultad de Trabajo Social de la Universidad de Huelva y Profesor-Tutor de la Asignatura Salud Pública, Dependencia y Trabajo Social en el Centro Asociado de Cádiz-UNED. Noelia Cruz González, Trabajadora Social y Coordinadora SAD en la empresa Óbolo, Directora de EFES FORMACIONES y Doctoranda en Estudios Interdisciplinares de Género por la Universidad de Huelva.

## **2.- Justificación del curso:**

La realización de esta acción formativa viene fundamentada por la importancia de profundizar en el conocimiento del Trabajo Social Sanitario y sus diferentes ámbitos de intervención. El Trabajo Social como disciplina está presente en la mayoría de los ámbitos (educativo, justicia, menores…) y uno de los que más relevancia tiene es el sanitario. Hablamos de Trabajo Social Sanitario cuando este se desarrolla en el ámbito de la salud.

La realidad del Trabajo Social Sanitario es compleja, por eso de aquí en adelante veremoslos aspectos másimportantes para que entiendas qué es: definición de Trabajo Social Sanitario, áreas donde está presente, Diagnóstico Social Sanitario, Modelo de Intervención (Gestión de Casos), Coordinación Sociosanitaria y, por último, retos que afrontar desde el Trabajo Social Sanitario en el siglo XXI.

El epicentro de esta disciplina social es la persona, tanto en el momento en que está siendo tratada médicamente, como cuando ha finalizado el tratamiento, si es que necesita seguimiento. Por lo que, el papel de las y los trabajadores sociales sanitarios tiene que ser proactivo, adelantándose a las necesidades de los y las pacientes, posibilitando la atención preventiva ante problemas psicosociales.

Se ofrecerá una dimensión del Trabajo Social desconocida al alumnado inscrito, situando a los y las profesionales en un nuevo contexto laboral, remarcando cuales son sus competencias, funciones y posibles aportaciones en este ámbito. Asimismo, conocer el Trabajo Social Sanitario y sus diferentes áreas permitirá optar a ofertas laborales relacionadas y ampliar el aprendizaje en este campo de intervención social.

# **3.- Objetivos formativos; generales y específicos:**

**Objetivo general:** Estudiar y escudriñar las diversas áreas de intervención (Hospitalaria, Atención Primaria, Emergencias, Urgencias y Salud Mental) dentro del Trabajo Social Sanitario y exponer un Modelo de Intervención, adaptado a las necesidades de los diversos colectivos sociales.

**EFES** 

## **Objetivos específicos:**

- Definir el Trabajo Social Sanitario desde una perspectiva laboral funcional.
- Analizar el papel de los y las trabajadoras sociales dentro del sistema sanitario.
- Desglosar las funciones del trabajador/a social clínico a nivel comunitario.
- **Indagar en los servicios y atención de urgencias ante situaciones emergentes.**
- Identificar el proceso y las fases de la intervención sanitaria en Salud Mental.
- Enunciar las competencias de los y las trabajadoras sociales en el área privada.
- Categorizar el Diagnóstico Social Sanitario como elemento clave para la detección de necesidades básicas.
- Detallar el Modelo de Intervención en Trabajo Social Sanitario: Gestión de Casos ("case management").
- Interpretar sinergias colaborativas a través de la Coordinación Sociosanitaria.
- Operacionalizar los retos del Trabajo Social Sanitario como agente de cambio.

#### **4.- Programa Formativo:**

Se recomienda seguir el siguiente programa formativo durante la acción para culminar con éxito la formación.

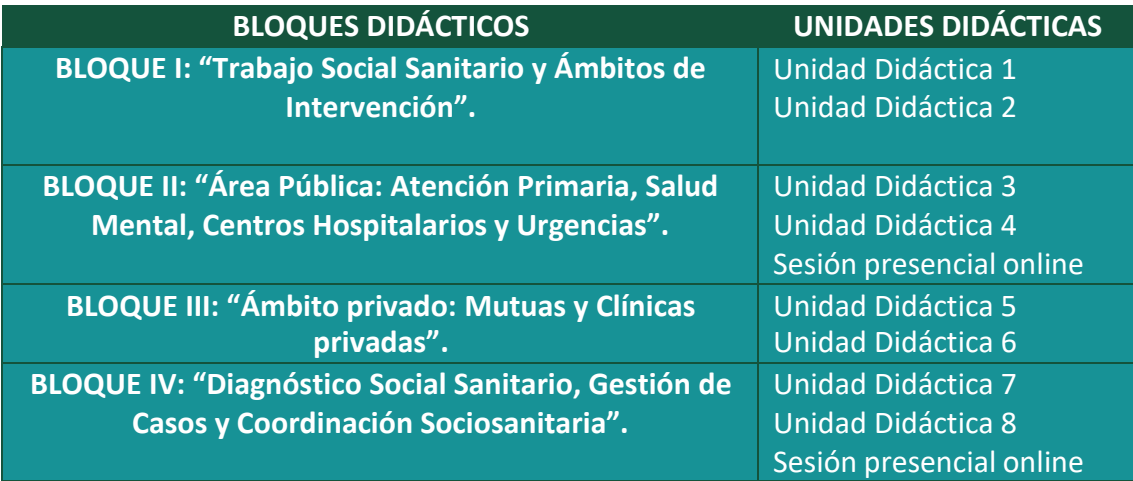

*\*Los bloques de contenido se irán subiendo de forma paulatina, conforme avance la formación\**

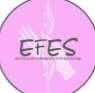

## **5.- Metodología docente:**

La metodología es la propia de la formación online. El alumnado deberá visualizar el temario (pdf) subido a la plataforma Moodle de EFES Formaciones y asistir a dos sesiones presenciales online previamente fijadas por el profesorado. Una vez visualizado todo el temario, realizará exámenes tipo test de cada unidad didáctica y ejercicios prácticos propuestos por el equipo docente. Esto determinara la calificación final del curso. Además, el estudiantado tendrá la posibilidad de tutorías y seguimiento vía email o videoconferencia mediante la plataforma Zoom, esta última bajo cita previa.

# **6.- Evaluación final:**

La evaluación positiva del alumnado seguirá las siguientes pautas: realización de todos los exámenes tipo test con una nota final de 10 sobre 10 (no hay límite de intentos ni de tiempo para su realización), entrega de los casos prácticos propuestos en la plataforma y asistencia obligatoria a las dossesiones presencialesimpartidas por el equipo docente. Todo ello, deberá ser ejecutado en el plazo concretado por la entidad contratante y formadora, pasado este plazo no se podrán realizar cambios ni entregas en Moodle, salvo circunstancias debidamente justificadas.

Por otro lado, el alumnado inscrito deberá realizar un cuestionario de satisfacción final de la formación recibida con el fin de detectar posibles necesidades educativas para las próximas ediciones.

#### **7.- Acceso a la plataforma educativa:**

El estudiantado deberá acceder a la página web efesformaciones.com, después cliqueará la pestaña *"Aula Virtual"* donde podrá insertar su usuario y contraseña (remitido por email días antes), así comenzará su proceso de aprendizaje.